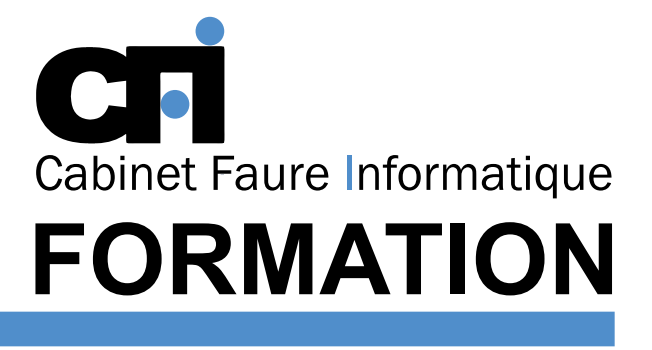

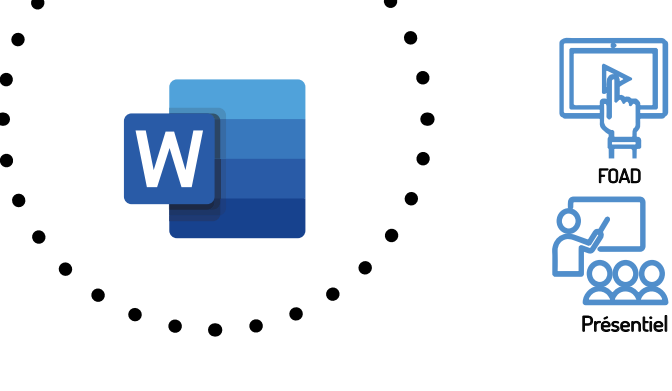

# WORD Niveau 1

Cette formation prépare au  $TOSA^{\circ}$  Code CPF : RS6198

*2/ PUBLIC CONCERNÉ* Tout public.

*3/ PRÉREQUIS*

Connaissance du clavier et du maniement de la souris.

# *4/ DURÉE*

14 heures, soit 2 jours.

*4/ MOYENS PÉDAGOGIQUES* Positionnement pédagogique par questionnaire. Alternance entre apports théoriques et exercices pratiques.

Être capable de : Maîtriser les fonctions de base

du traitement de texte : saisie, correction, présentation, sauvegarde, impression d'un document. Création et

OFFICE 365

Support de cours fourni lors de la formation. Un poste par stagiaire + Écran plat. Feuille de présence signée en 1/2 journée. Évaluation des acquis tout au long de la formation, questionnaire de satisfaction, attestation de stage.

# *6/ PROGRAMME*

## INTRODUCTION

*1/ OBJECTIF*

mise en forme d'un tableau...

Présentation du concept Principales caractéristiques Le menu, les icônes, la barre d'outils

#### SAISIE ET MISE EN FORME

Saisie d'un texte au kilomètre Déplacement dans le texte Copie, correction, suppression de texte Format de caractère Format de paragraphe Copie et déplacement de blocs **Tabulations** 

Listes à puces Sauvegarde d'un document Impression

#### MISE EN PAGE

En-têtes et pieds de page Marges et orientation Notes de bas de page Numérotation Sauts de section

#### GESTION DES TABLEAUX

Création d'un tableau Largeur et hauteur des colonnes Alignement des nombres et du texte Insertion d'une ligne ou colonne Mise en forme du tableau

## LES OUTILS

Correcteur orthographique et grammatical Dictionnaire des synonymes

LES OBJETS Insertion d'images Mise en forme

# *7/ MODALITÉS D'ÉVALUATIONS*

Après un bref tour de table permettant un bilan collectif à la fin du stage, le formateur distribue un formulaire individuel d'évaluation sous forme de questionnaire à choix multiples à remplir « à chaud ». Certaines formations bénéficient d'une évaluation « à froid » permettant de mesurer l'impact sur les pratiques dans les 6 mois consécutifs au stage.

## *8/ TARIF*

Individuel : à partir de 37€/h. Groupe : à partir de 95€/h. Contactez-nous pour l'établissement d'un devis.

## *9/ INSCRIPTION*

par mail ou téléphone.

# *10/ HANDICAP*

Merci de contacter notre référent au 04 77 55 66 88 pour déterminer les adaptations nécessaires.

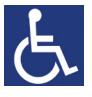

Mise à jour : Juin 2023

28, rue Waldeck Rousseau – 42170 Saint-Just-Saint-Rambert – Tél : 04-77-55-66-88 Site : https://www.cabinet-faure.fr - e-mail : contact@cabinet-faure.fr